#### Programming language design and analysis

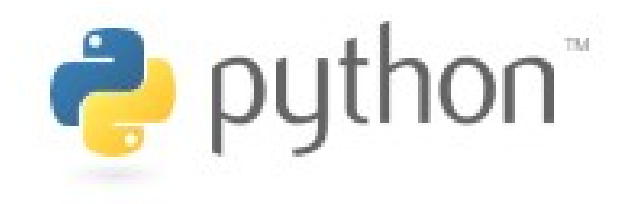

#### **Mihai Oaida**

15 December 2010

## Agenda

- Background
- Data and Control structures, Syntax
- Procedural Python
- OOP
- Under the hood
- Functional Python
- Decorators
- Concurrency
- Who is using it?

## Background

- invented by Guido Van Rossum in 1989
- Based on ABC
	- Focus on clear syntax
	- Nesting by indentation
	- Infinite lists and numbers
- Current 2.7 and 3.1 (backwards incompatible)

## Philosophy

- ABC was used to teach programming
- basic constructs and grammar to describe what you want to do
- code that is as understandable as plain English if "L" in "Linux":print "Hello World"

#### Implementations

- $c$ Python the original one
- Pypy python in python
- Jython for the JVM
- IronPython .NET integration
- Tinypy  $64k$  of code

## Simple types

- $>>$  a = 200
- $>>$  b =  $2**0.5$  # square root
- $>> \times = 3+4j$
- >>> name = "mihai"
- >>> name = u"mi\u021b\u0103"
- >>> print name

miță

>>>

## Iterable types

- >>> tuple =  $(1, 2, 3)$  #immutable
- >>> print tuple
- $(1, 2, 3)$
- >>> list =  $[1, 2, 3]$
- >>> list.append(4)
- >>> list[2:]+list[:2]
- [3, 4, 1, 2]
- >>len(list) #can use sum,max,min

4

```
>>> get = {'} page":"new","id":3}
```
#### **Tricks**

print *"Hi"*\*20

a,b=b,a

print *"Linux"*[1:1]

 $newName = name[:]$ 

#in operator can be used for iterables  $1$  in range(10) # True

#### Control structures

for number in range(1000): if number%5 ==  $0$  and number%11 ==  $0$ : print number

- Also has: elif, while
- Does not have: switch

#### Functions - definition

```
def fact(n):
     if n == 0 :
                  return 1
         else:
          return n*fact(n-1)
print fact(5)
```
#### Functions – reference passing

```
def compute(list,int):
        list.append(4)
    Int = 43
```

```
a list=[1,2,3]
```
a  $int = 3$ 

compute(a\_list,a\_int)

print a list #  $[1, 2, 3, 4]$ print a int # 3

#### Functions – named arguments

def print info(name,age,height=183): *"keyword arguments and default arguments"* print *"%s is %d years old and %s cm tall"*% (name,age,height)

print\_info(name= *"John"*,age=23)

print print info. doc

#### Functions – variable-length arguments

def multi add(\*vartuple): *"variablelength arguments"* return sum(vartuple)

print multi  $add(1,2,3,4)$ 

## OOP

Multiple inheritance No public, private, protected Conventions are used No interfaces No overloading Methods are virtual

this is self, and not reserved

Objects can be modified at runtime add members add methods

#### OOP - instance

```
class Person():
```

```
    name = None
```
age = None

```
    def __init__(self,name,age):
             self.name = name
             self.age = age
    def show(self):
             print self.name,self.age
```

```
me = Person("Mihai",24)
me.show()
```
Mihai Oaida 14

#### OOP – Multiple inheritance

```
class Kid(Mom,Dad):
         def cutTimber(self):
                  Dad.cutTimber(self)
                  #cut timber
         def cook(self):
```

```
        if "cook" in dir(Dad):
                   Dad.cook(self)
        else:
                   Mom.cook(self)
```
#### OOP – setters and getters

```
class D():
     x = None    y = None
         privates = ["x","privates"]
         def __setattr__(self, name, val):
                  if name not in self.privates:
                           self.__dict__[name] = val
                  else:
                           raise Exception("%s is read only" %
(name))
```
#### OOP - Exceptions

```
try:
        print 10/0
except ZeroDivisionError,e:
        print e
finally:
        print "Execute anyway"
```

```
a=2try:
      a=a*b
except NameError,e:
        print e#name 'b' is not defined
```
## Modules

- Like modula-3
- Modules are files, with a separate namespace

#import module import math print math.pi

#import into current global namespace from math import \* print pi

## Under the hood

- assignments creates references
- for mutable objects use copy.copy
- dynamic typing, but when declared types are enforced
- duck typing
- objects have types
- integer vs float division
- type, is instance, and class

## Under the hood

- .pyc files fast loading
- garbage collector
	- reference counting
	- reference cycles
- JIT pysco, pypy

## Functional programming

lambda x:x+1

print (lambda  $x, y: x**y$ )(2,10)#1024

print map(lambda a: a\*a, [1,2,3,4,5])#[1, 4, 9, 16, 25]

```
numbers = [1, 2, 3, 4, 5]numbers under 4 = \underline{\text{filter}}(\underline{\text{lambda}} x: x < 4,numbers)
print numbers under 4 \# 1, 2, 3]
```

```
numbers = [1, 2, 3, 4, 5]print reduce(lambda a,b: a*b, numbers)#120
```
## List comprehension

- From Haskell
- Lists to generate lists
- Combine the power of for, if and lists in one line

[x for x in range(1000) if  $x\$ 5 ==0 and  $x$   $8$   $1$   $1$   $==$   $0$   $1$ 

sum( $\left[\text{int}(x) \text{ for } x \text{ in } \text{str}(2**1000)\right]$ )

#### **Generators**

• For creating iterators

```
def double(list):
          for i in list:
                    yield i
                    yield i
```
for nr in double(range(10)): print nr

#### **Generators**

- Yield saves state
- def **fib**():  $p, q = 0, 1$

```
    while True:
               p,q=q,p+q
               yield p
```

```
seg = fib()for i in range(10):print seq.next()
```
#### **Decorators**

• Functions that transform functions

```
def inc(func):
        return lambda x:x+1
```

```
@inc
```

```
def example(a):
         return a
```

```
print example(41)#42
```

```
print inc(example)(41)#42
```
## **Concurrency**

- Threads
	- cPython has a GIL
	- Jython and ironPython do not
- Processes
	- CSP using decorators

## Who is using it?

- YouTube, Google, NASA, Linux, Bit torrent
- Used to teach programming
- Has influenced Cobra and Ocaml(twt) on nesting and syntax
- EcmaScript with iterators, generators and list comprehensions
- Go, Groovy, Boo with philosophy

# Questions?